# Herramienta informática para la gestión de la calidad del posgrado

MSc. Yolanda María Pardo Llosas, *Universidad de Oriente, Cuba*, Dra. María Elena Pardo Gómez, *CEES, Universidad de Oriente, Cuba*

*Abstract***— Within the learning processes of relevance and impact that respond to social demands is the process postgraduate. In order to assess the quality of that process a group of indicators are set. Obtaining these indicators is done manually Universidad de Oriente. So a data store for calculating them is built, making obtaining reports and allowing to perform historical analysis of a large body ofstored information, enabling timely decision making.**

**REVISTA RIEMAT**. ENERO– JUNIO. 2016. Volumen 1. Art. 8

*Index Terms***— Management, quality, postgraduate, indicators, data warehouse**

## I. INTRODUCCIÓN

En la actualidad, la educación de posgrado debe dar respuestas a necesidades impuestas por el aumento considerable de las matrículas, mayor nivel de compromiso social de los profesionales, mayor presencia de la innovación y la creación de conocimientos en las soluciones a esos problemas. Estos factores, y otros, marcan un considerable reto a las instituciones de educación superior en relación con la calidad del posgrado y particularmente con su gestión.

Como ya se ha reconocido, la enseñanza de posgrado debe responder a los intereses del entorno en que se desempeña el graduado universitario, debiendo considerarse una estructura metodológica y formativa que le permitan poder enfrentar soluciones que surgen en el quehacer productivo y social, el cual abarca la esfera de influencias del graduado universitario. Es decir, entre más cercanas sean la estructura metodológica y los contenidos que abarque la enseñanza de posgrado a las necesidades de un territorio o del país, más efectiva será la calidad de la enseñanza de posgrado.

Para poder evaluar la calidad del proceso formativo de posgrado, como parte de la gestión universitaria, se establecen un conjunto de indicadores, que no son más que la expresión de los aspectos esenciales que definen el desarrollo del proceso, y de esa forma poderlo administrar para dar una respuesta eficiente, efectiva y eficaz a las necesidades detectadas.

En esta investigación se desarrolla un sistema informático (almacén de datos) para el cálculo de los indicadores de calidad.

# II. MARCO TEÓRICO

# *A. La gestión del posgrado*

La gestión académica se define como el proceso que lleva a cabo el personal docente y que se desarrolla a través de relaciones de colaboración (entre sujetos e instituciones), para asegurar mediante la planificación, organización, ejecución y control, el desarrollo exitoso de las actividades propias del proceso formative [1].

Un concepto muy difundido sobre calidad aplicado a actividades de posgrado es el planteado por Valerino y Yáber donde la establecen como "la cantidad, grado y oportunidad en que el resultado o producto satisface la necesidad de los usuarios" [2]. La calidad interactúa ampliamente con la productividad, la eficiencia, eficacia, impacto y pertinencia del posgrado. Por lo que constituye un elemento indispensable a la hora de tomar decisiones sobre la elección de la institución.

La gestión de la calidad es un proceso que implica planificar según las políticas, los procedimientos, planes, programas e indicadores previamente conciliados; asegurar y controlar lo planificado, medir y mejorar estableciendo metas ascendentes, siendo los indicadores los descriptores de los avances o retrocesos obtenidos [3].

## *B. Los sistemas informatizados de gestión universitaria*

Se realizó un análisis acerca de soluciones existentes relacionadas con el tema de investigación en Cuba. Se encontró el trabajo titulado Diseño e informatización de indicadores de gestión ambiental en las áreas de resultado clave que atiende la vicerrectoría de investigación y posgrado de la Universidad de Holguín [4]. Este trabajo propone un sistema informático para el procesamiento de dichos indicadores.

Otra herramienta desarrollada fue el Sistema Automatizado para la gestión de la educación de posgrado en un Departamento Docente en la Universidad de Matanzas. Esta aplicación permite el control de los postgrados ofertados por un departamento y posibilita la matricula en los posgrados. Siendo esta opción de gran utilidad para los alumnos y profesores [5].

## *C. Los almacenes de datos*

Un almacén de datos (Data Warehouse) es un conjunto de datos integrados orientados a una materia que varían con el tiempo y que no son transitorios, los cuales soportan el proceso de toma de decisiones de una administración.

#### **REVISTA RIEMAT**. ENERO– JUNIO. 2016. Volumen 1. Art. 8

De acuerdo con algunas organizaciones, el almacén de datos es una arquitectura. Para otras, es un depósito semánticamente consistente en datos (separados y que no interfieren con los sistemas operativos y de producción existentes) que llenan por completo los diferentes requerimientos de acceso y reporte de datos. Para otros, el almacén de datos es un proceso continuo que mezcla los datos de varias fuentes heterogéneas, incluyendo datos históricos y adquiridos para soportar la constante necesidad de consultas, reportes analíticos y soporte de decisions [6].

Así como hay gran divergencia para establecer una definición precisa de un Almacén de Datos, hay un claro consenso de que esta tecnología es un ingrediente esencial en el conjunto de soluciones para el soporte de decisiones en una empresa o institución.

Los almacenes de datos, surgen con el objetivo de hacer consultable la información que se tiene de una empresa tanto de meses como de años anteriores. Es un almacenamiento simple, completo y consistente de datos obtenidos desde una variedad de fuentes, disponibles para el usuario final de forma tal que puedan entenderlos y utilizarlos.

Facilita la integración de sistemas de aplicación no integrados. Soporta el procesamiento informático al proveer una plataforma sólida, a partir de los datos históricos para hacer el análisis que se necesita de la información. El objetivo fundamental es asistir al usuario en el entendimiento del pasado y contar con los elementos para la planeación del futuro a corto, mediano y largo plazo. Es actualmente el centro de atención de las grandes instituciones, porque provee un ambiente para que las organizaciones hagan un mejor uso de la información que está siendo registrada por las diversas aplicaciones operacionales.

Actualmente en la Universidad de Oriente se cuenta con un sistema informático de gestión del proceso de posgrado, que por su naturaleza, es incapaz de posibilitarle al cliente realizar consultas eficientes sobre la información relativa a las actividades de posgrado, generar reportes con los indicadores de calidad relevantes y acceder a la información que se tiene archivada tanto de meses como de años anteriores.

Para lograr lo anteriormente mencionado es necesario tramitar datos guardados en la base de datos relacional, para luego depurarlos, integrarlos y almacenarlos en un solo destino que constituye el almacén de datos.

## III. LA CONSTRUCCIÓN DEL ALMACÉN DE DATOS

Para la elaboración del sistema informático se entrevistó a los usuarios, trabajadores de la Dirección de Posgrado de la Universidad de Oriente, en busca de sus necesidades de información. Se procedió a identificar que era lo que realmente les interesaba conocer acerca del proceso de posgrado.

Se les preguntó cuáles eran los indicadores que representan de mejor modo el proceso de posgrado y qué sería exactamente lo que se desea analizar del mismo. Para simplificar esta tarea se les presentó una serie de ejemplos concretos de otros casos similares. El resultado obtenido fue el siguiente:

- 1) Cantidad de graduados
- 2) Cantidad de participantes
- 3) Porcentaje de graduados respecto a los participantes
- 4) Cantidad de necesidades concertadas
- 5) Porcentaje de participantes respecto a las necesidades
- 6) Porcentaje de graduados respecto a las necesidades
- 7) Cantidad de entidades con actividades concertadas
- 8) Porcentaje de la cantidad de entidades con actividades concertadas respecto al total de entidades delterritorio
- 9) Cantidad de programas acreditados
- 10) Cantidad de programas acreditados de excelencia
- 11) Cantidad de programas
- 12) Porcentaje de programas acreditados respecto al total de programas
- 13) Porcentaje de programas acreditados de excelencia respecto al total de programas

Y las perspectivas de análisis son: sexo, ocupación, profesión, grupo de edades, cargo, cuadro, país, centro de trabajo, tipo de posgrado, actividad de posgrado, año, mes, entidad, temática.

# *A. Herramientas utilizadas*

Para el desarrollo de la aplicación se utilizaron las herramientas:

*1) Pentaho Data Integration 5.3*

Incluye un grupo de herramientas para realizar el proceso de extracción, transformación y carga de datos. El uso de esta herramienta permite evitar grandes cargas de trabajo manual frecuentemente difícil de mantener y de desplegar. Es extremadamente versátil, ya que se tienen bloques que permiten leer y escribir de cualquier base de datos, fichero Excel, Access y otros que permiten operar con los campos [7].

# *2) MySQL5.0.45*

El sistema de base de datos operacional MySQL es hoy en día uno de los más importantes en lo que hace al diseño y programación de base de datos de tipo relacional. Cuenta con millones de aplicaciones y aparece en el mundo informático como una de las más utilizadas por usuarios del medio. El programa MySQL se usa como servidor a través del cual pueden conectarse múltiples usuarios y utilizarlo al mismo tiempo [8].

#### *3) ER/Studio*

Es utilizado para realizar el modelo lógico y el modelo físico de bases de datos. Es la arquitectura de datos y software de diseño de bases de datos desarrollado por Embarcadero Technologies. Funciona a través de múltiples plataformas de bases de datos y es utilizado por los arquitectos de datos, los modeladores de datos, los administradores de bases de datos y analistas de negocio para crear y gestionar diseños de bases de datos, documentar y reutilizar los activos de datos [9].

*4) Pentaho BI Server 5.2*

Es una aplicación 100% Java2EE, cuenta con una interfaz de usuario que permite analizar todas las informaciones y provee la arquitectura y la infraestructura necesarias para crear soluciones de inteligencia del negocio, además lo integra una consola de administración que permite gestionar y supervisar la aplicación y los usuarios [10].

#### *5) Pentaho Report Designer 5.2*

Es una herramienta para generar todo tipo de documentos

#### **REVISTA RIEMAT**. ENERO– JUNIO. 2016. Volumen 1. Art. 8

empresariales e informes de formato complejo, posee una interfaz unificada que permite un acceso rápido a los objetos de reportes de uso común, maximizando el área de diseño y una buena flexibilidad para la visualización de la información. Permite el acceso a datos de múltiples fuentes y mostrarlos en cualquier parte del reporte [11].

# IV. VISUALIZACIONES DEL SISTEMA

En las figuras 1, 2 y 3 se muestran los indicadores obtenidos y las perspectivas de análisis.

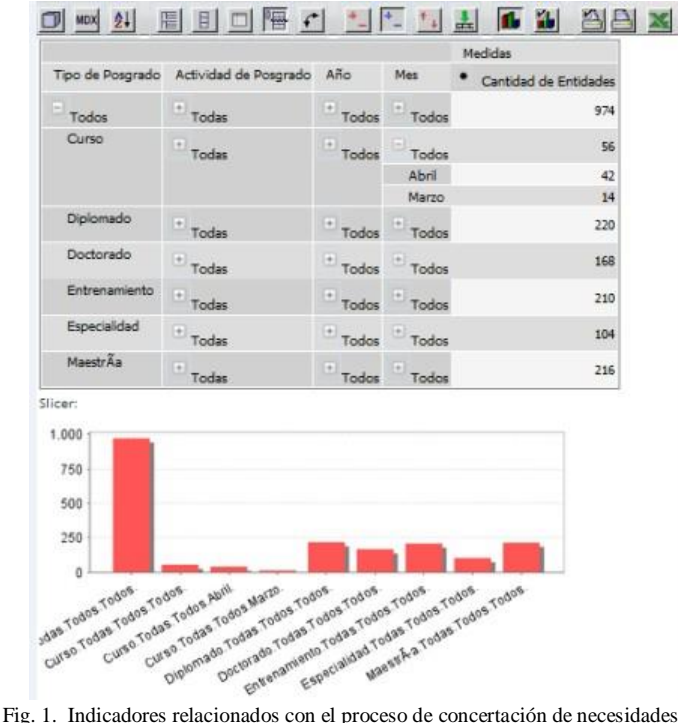

de superación con las entidades del territorio.

# 

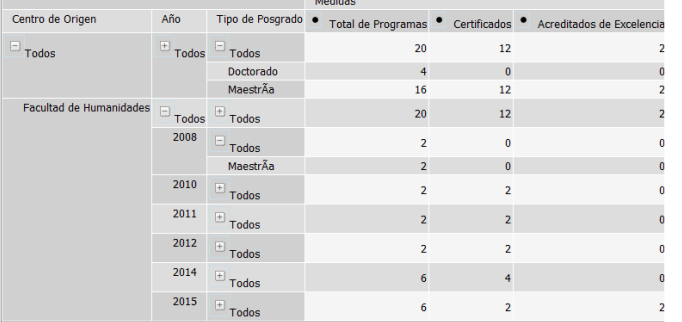

Fig. 2. Indicadores relacionados con el proceso de Acreditación.

#### V. CONCLUSIONES

Después de revisar los aspectos más relevantes de la gestión de la calidad del proceso de posgrado, se detecta que el manejo de la información actualmente se realiza de forma manual, trayendo consigo que se convierta en una actividad engorrosa, compleja y poco confiable.

Para el diseño coherente de la aplicación a desarrollar se valoraron conceptos clave como gestión, calidad, gestión académica y gestión de la calidad. Ello permitió la comprensión cabal del proceso con el fin de satisfacer las necesidades existentes.

A través de la herramienta que se diseña se podrá evaluar el comportamiento de cada uno de los indicadores clave arrojando su valor cuantitativo, contribuyendo a la mejora considerable de la gestión de la calidad del proceso de posgrado.

#### **REFERENCIAS**

- [1] Pardo, M. e Izquierdo, J. Curso sobre formación virtual universitaria. [Conferencia].
- [2] Yáber, G. Y Mora, J. Gestión de calidad de programas de postgrado; estudio de casos. Disponible en: http://www. Gestuniv.com.ar/gu\_08/v3n2a2.htm [Consultado el 14 de Diciembre de 2014].
- [3] Cruz Baranda, S. y otros. (2012). La gestión del proceso de posgrado. Su integración con el proceso de ciencia e innovación. Santiago de Cuba.
- [4] Quintero Silverio, Arely; Ledo, Félix; Alonso, María de los Ángeles. Propuesta de indicadores para la evaluación del impacto de la capacitación en las distintas figuras de postgrado. CIGET Pinar del Río Vol 9. No 4. Octubre – Diciembre 2007. ISSN 1562 - 3297.
- [5] Escaig, Eyleen, Artola; María de Lourdes; Telot González, Julio. Sistema Automatizado para la gestión de la Educación de Postgrado en un Departamento Docente de la Universidad de Matanzas. CIGET Pinar del Río Vol 9. No 4. Octubre – Diciembre 2007. ISSN 1562 - 3297.
- [4] [6] "Bill Inmon vs Ralph Kimball". [http://www.1keydata.com/datawarehousing/inmon-kimball.html \[M](http://www.1keydata.com/datawarehousing/inmon-kimball.html)arzo de 2015].
- [5] [7] Pentaho. Kettle Pentaho Data Integration. 200[9.](http://kettle.pentaho.org/) <http://kettle.pentaho.org/> [Mayo de 2015].
- [6] [8] Daniel Pecos. PostGreSQL vs. MySQL, [http://www.danielpecos.com/docs/mysql\\_postgres/x57.html \[J](http://www.danielpecos.com/docs/mysql_postgres/x57.html)unio de 2015].
- [7] [9] mondrian.pentaho.org.200[6.](http://mondrian.pentaho.org/documentation/workbench.php) [http://mondrian.pentaho.org/documentation/workbench.php \[M](http://mondrian.pentaho.org/documentation/workbench.php)ayo de 2015].
- [8] [10] El Rincon del BI. [http://churriwifi.wordpress.com/2010/05/10/17-1](http://churriwifi.wordpress.com/2010/05/10/17-1-pentaho-data-integration/) [pentaho-data-integration/](http://churriwifi.wordpress.com/2010/05/10/17-1-pentaho-data-integration/) [Mayo de 2015].
- [9] [11] El Rincon del BI. [http://churriwifi.wordpress.com/2010/05/10/17-1](http://churriwifi.wordpress.com/2010/05/10/17-1-pentaho-report-designer/) [pentaho-report-designer/](http://churriwifi.wordpress.com/2010/05/10/17-1-pentaho-report-designer/) [Junio de 2015].